## **Community Interaction platform**

Souheil Bcheri, Eurodocs AB

ABC4Trust Final Summit January 20<sup>th</sup>, 2015 Brussels, Belgium

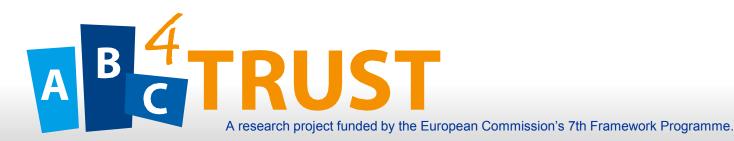

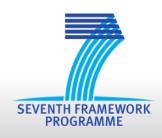

#### **Overview**

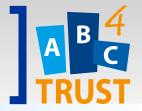

- The Swedish pilot
  - The pilot in brief
  - The use cases
  - The two rounds of the pilot
- Demonstration
- Q&A

### Söderhamn Pilot

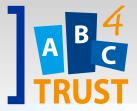

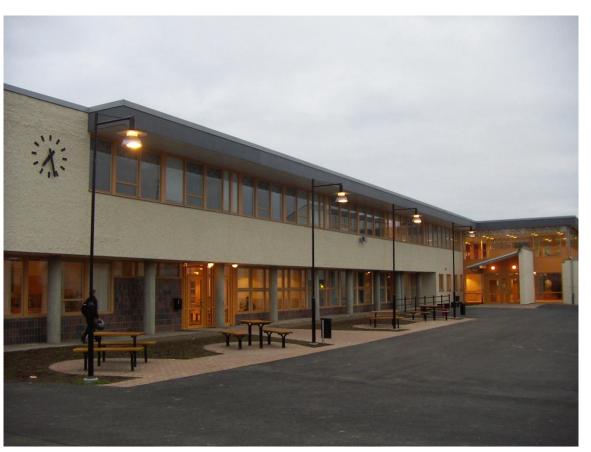

Norrtullskolan School Söderhamn, Sweden

- School internal social network for communication among students, teachers, and personnel
- Provide trusted authentication while protecting anonymity
- Usability: make privacy technology understandable for nontechnical users (e.g. students)

# **Objectives of the Pilot**

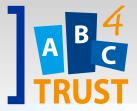

 To demonstrate how ABC technology can successfully provide trusted identification while protecting anonymity and privacy of children in real life applications where this is desirable

- To meet the requirements of the school and local (in this case Swedish) authorities.
  - The Swedish National Agency for Education
  - The Swedish Data Inspection Board

## The Swedish pilot scenarios

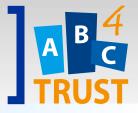

- School internal community interaction among students, guardians and school personnel
- Main scenarios:
  - Chat communication
  - Political discussions
  - Counseling with health personnel
  - Document sharing and access

#### **Chat Communication**

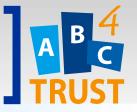

User(s) wants to chat with another user(s)
 (individual or group chats authenticated with
 specific attributes or
 identified by name)

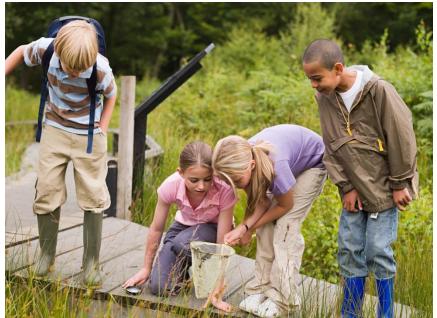

#### **Political Discussions**

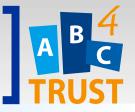

 For some people the ability to express a political opinion anonymously is essential to discuss sensitive subjects.

Students prove that they belong

to the school but can still remain anonymous

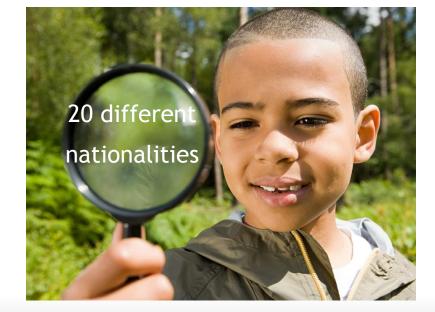

### Counseling

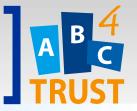

- Get help and advice from school personnel
  - Students will discuss, get help or get advice from authorized professionals regarding psychological, physical and other problems
  - The students prove to belong to the school but can still remain anonymous

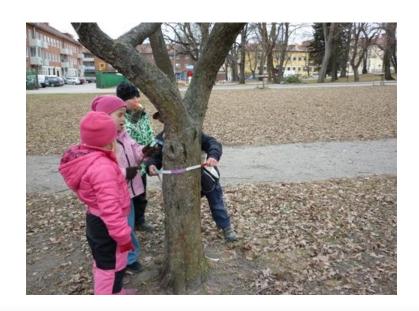

### **Sharing Documents**

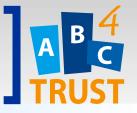

• The school is producing many important documents (exam results, grades, individual development plans etc.) that need to be shared with and distributed to the students and their parents.

### **Necessary features**

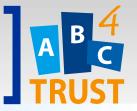

- The school needed a way to stop usage of already issued credentials in case a student
  - changes class or subject;
  - no longer belongs to the school,
  - ...
- The school is responsible for the well being of the students while at the school and using tools provided by the school
  - What if anonymous users misbehave?

# **Architecture (Ahmad, GUF)**

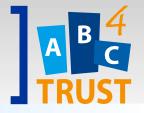

#### **Pilot Users and Roles**

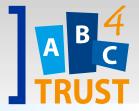

- Students
- Parents/Guardians

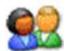

School personnel

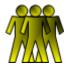

- Teachers
- Counselors, welfare officers
- Administrators
- School Inspection Board
- Inspector (The schoolmaster)

### **Approach**

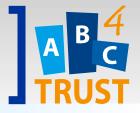

- Users were identified by smart cards they received from the school administration. The smart cards contained ABC software, credentials and attributes (e.g. name, class, date of birth, gender etc.)
- Students, guardians and school personnel used their smart cards to sign in to the school application (the Restricted Area Application)

## **Credentials (attributes)**

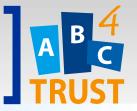

- CredSchool (first name, last name, gender, school name, PUN=Pilot User Number, revocation handler)
- credSubject (subject)
- credClass (class)
- credChild (child)
- credGuardian (guardian)
- credRole (role)

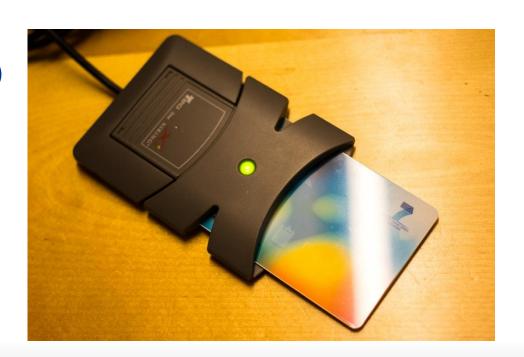

#### **Benefits!**

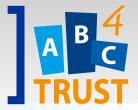

- Students are in charge and can choose to ...
  - Remain anonymous/pseudonymous
  - Be uniquely Identified "Claudia Hugosson"
  - Be partially identified
    "Girl", "Age 9-12" or "A girl, age 10-11"
- This can be done at any time and can be different from time to time.
- Students can choose what attributes they want to prove and to whom.

### **High Level Architecture**

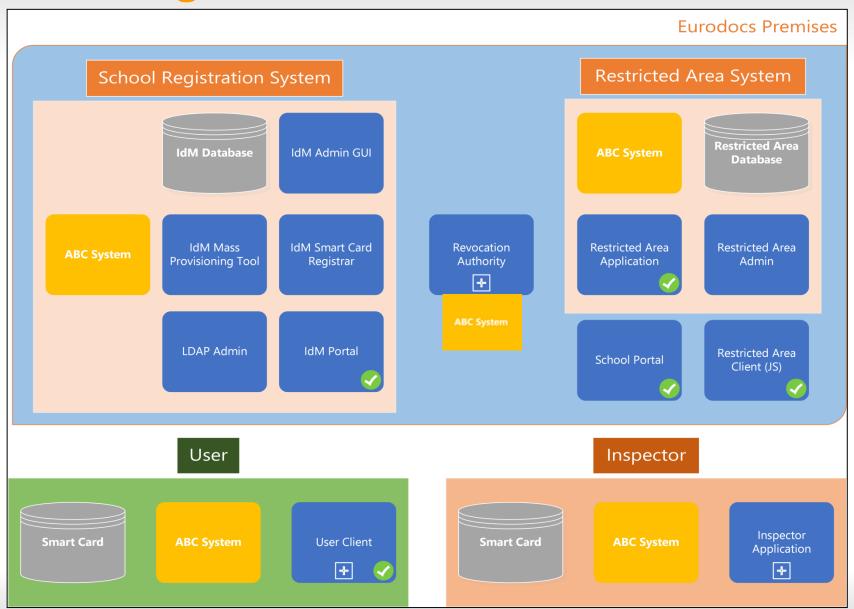

# Restricted Area (RA)

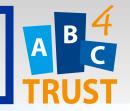

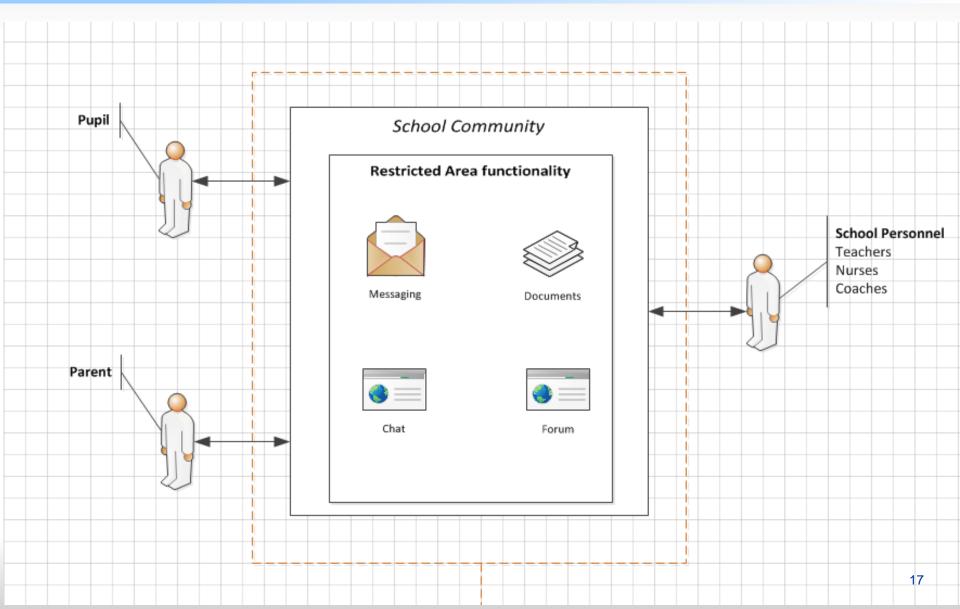

#### **Two Pilot Rounds**

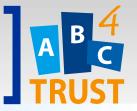

- 1st round of the pilot successfully performed May-Jun 2013.
  - 24 participating students were educated in the Privacy ABCs concept
  - 22 performed tasks and 15 completed a questionnaire
- 2<sup>nd</sup> round successfully performed Oct 2013-Feb 2014
  - 381 participants: students, guardians and teachers
  - Improvements based on the results from Round 1
  - Adaptation of the Revocation and Inspection functionality
  - Altogether 91 persons participated in the questionnaire

### **Round 2**

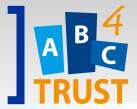

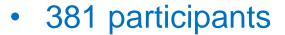

- 53 School personnel
- 123 Students
- 203 Parents

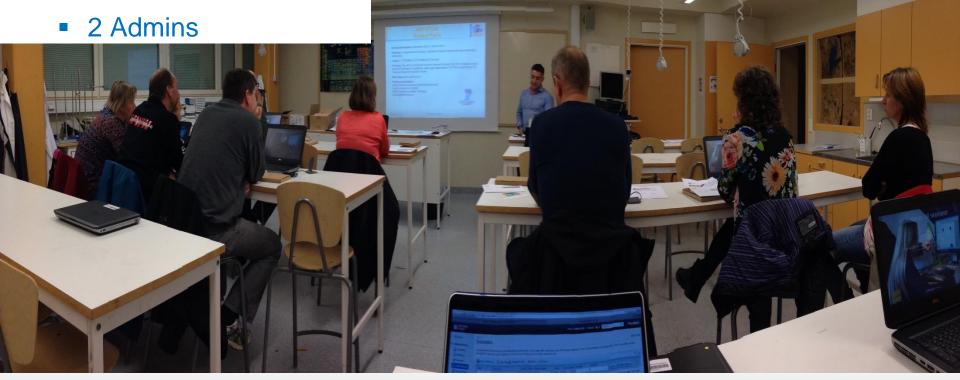

## **D6.3 Evaluation of the School Pilot**

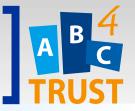

- Contains an evaluation of the legal aspects and impact of using Privacy-ABC
- Provides a comprehensive list of recommendations for further development in using Privacy-ABC
- Summarizes the results of the questionnaire
  - Users were able to utilize the Restricted Area Application
  - Users had a good level of understanding and appreciated the overall concept of the Privacy-ABC technology
  - Users trusted that the systems improved their privacy and would use the system if it were to continue

#### **Demo features**

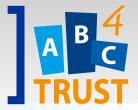

- Help and downloads
  - User Client, User manual and credentials
- The RA system
  - The menu (My dashboard, official RAs)
  - Alias selector
  - Enter an RA, post a message into the chat
  - Open private chat
  - Show "Report content" controls
  - Counselling
- The User Client
  - Manage credentials, revocation check, change PIN etc.

#### Demo

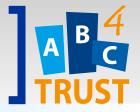

- RA system (select alias, chat, report content, counseling etc.)
- User Client browser plugin menu

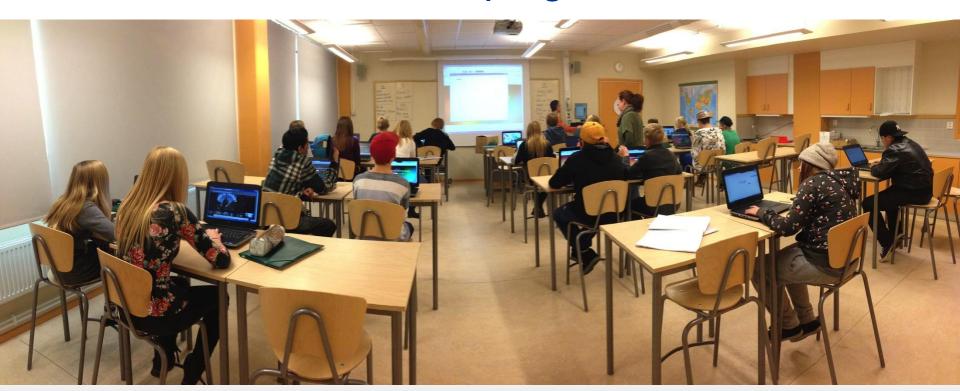

#### **Questions?**

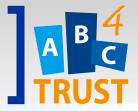

### Thank You

Souheil Bcheri, Eurodocs AB

sosso@eurodocs.net

www.eurodocs.se